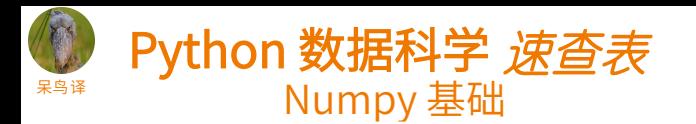

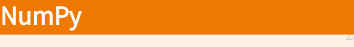

Numpy 是 Python 数据科学计算的核心库, 提供了高性能的多维数组对象及处 理数组的工具。

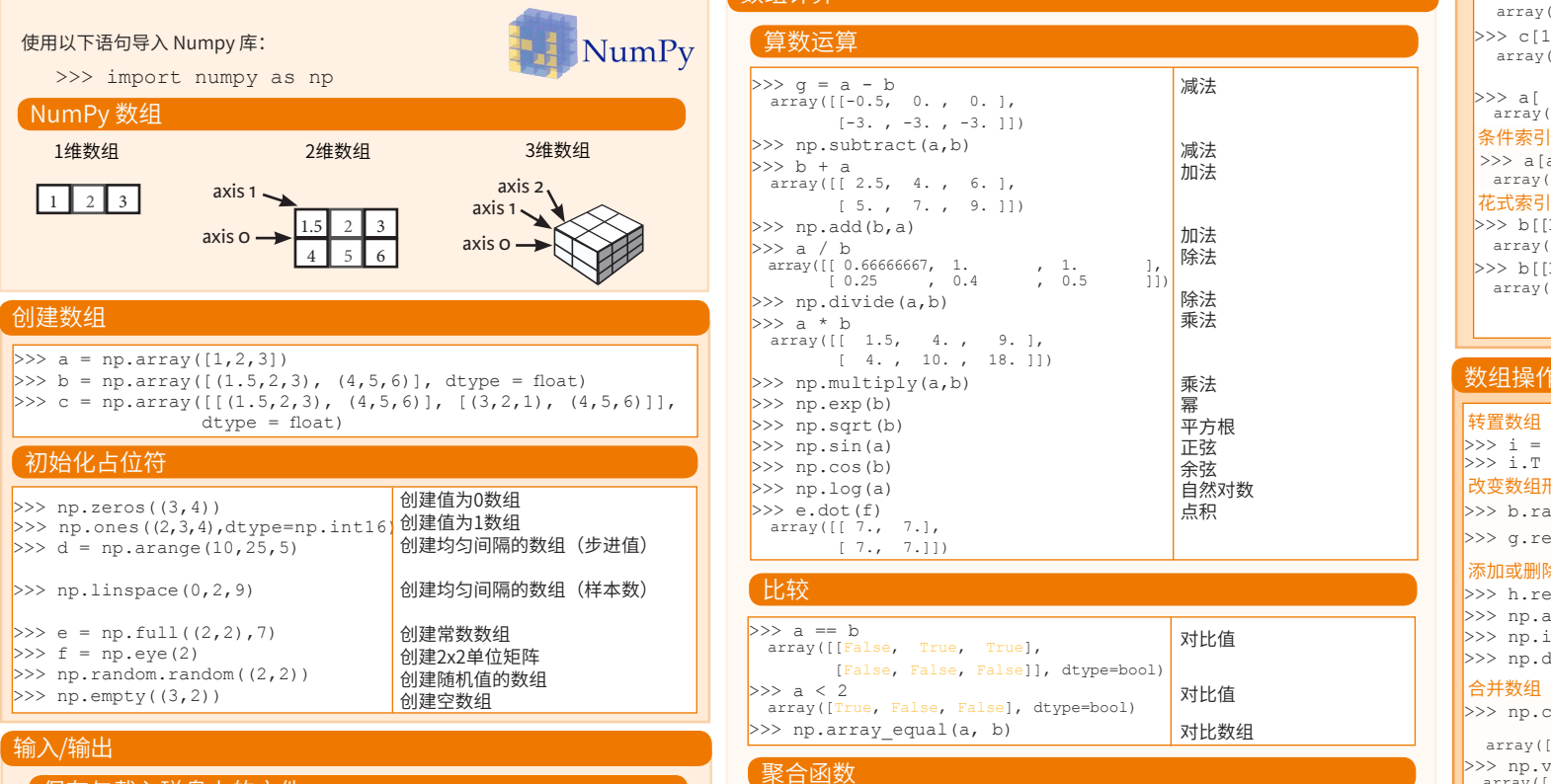

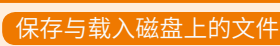

>>> np.save('my\_array', a) >>> np.savez('array.npz', a, b) >>> np.load('my\_array.npy')

### 保存与载入文本文件

>>> np.loadtxt("myfile.txt") >>> np.genfromtxt("my\_file.csv", delimiter=',') >>> np.savetxt("myarray.txt", a, delimiter=" ")

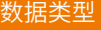

- $>>$  np.int64 >>> np.float32 >>> np.complex >>> np.bool >>> np.object >>> np.string >>> np.unicode
- 带符号的64位整数 标准双精度浮点数 显示为128位浮点数的复数 布尔值: True值和False值 Python对象 固定长度字符串 固定长度Unicode

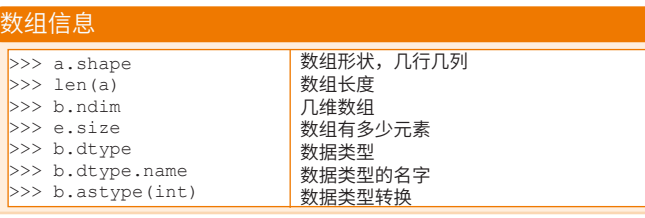

子

数组

原文作者

### 调用帮助

>>> np.info(np.ndarray.dtype)

## 数组计算

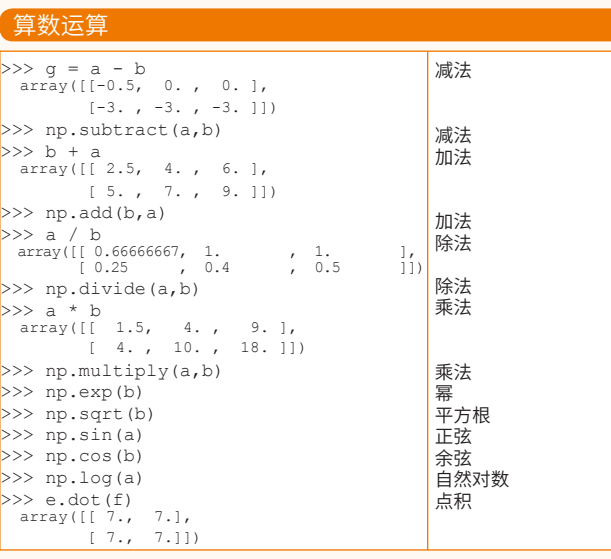

## 比较

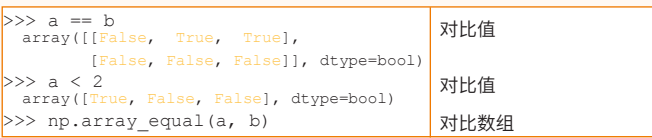

#### 聚合函数

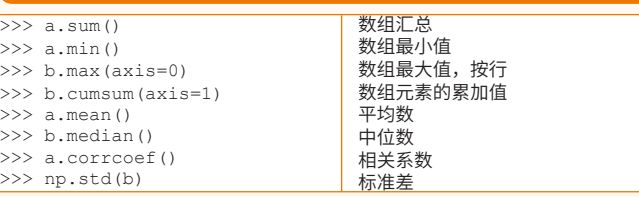

# 数组复制

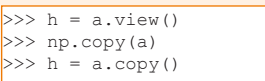

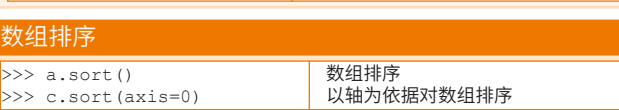

使用同一数据创建数组视图

创建数组的副本 创建数组的深度拷贝

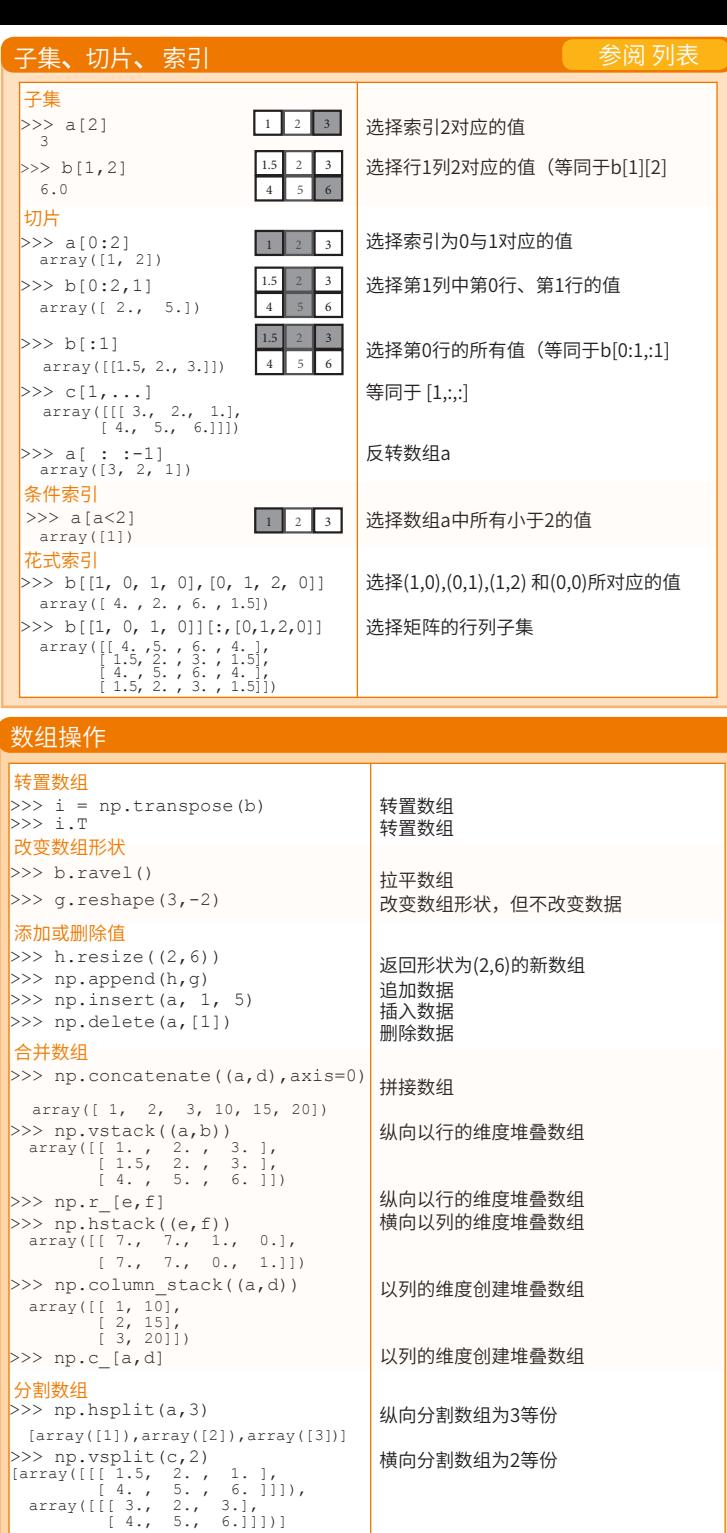

**DataCamp Learn Python for Data Science Interactively**  $\widehat{\mathbf{P}}$